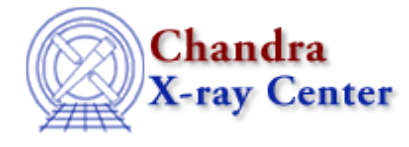

URL: [http://cxc.harvard.edu/ciao3.4/get\\_fit.html](http://cxc.harvard.edu/ciao3.4/get_fit.html) Last modified: December 2006

*AHELP for CIAO 3.4* **get\_fit** Context: sherpa

*Jump to:* [Description](#page-0-0) [Example](#page-1-0) [CHANGES IN CIAO 3.2](#page-1-1) [Bugs](#page-1-2) [See Also](#page-1-3)

#### **Synopsis**

Module functions to get information about the quality of a fit.

### **Syntax**

```
Array_Type get_fit([Integer_Type | Array_Type])
Array_Type get_goodness([Integer_Type | Array_Type])
Error Return Value: NULL
Arguments:
(1) data set number (default all data sets), or an array of data set
numbers.
```
# <span id="page-0-0"></span>**Description**

The functions get\_fit() and get\_goodness() return information about the quality of fit. Currently, the function returns an array of S−Lang variables of Struct\_Type. The array is of length 1 if information for only one data set is requested, or N+1 if information for N data sets is requested. In the latter case, the total statistic, etc., is given by the first element of the returned array.

The output Struct\_Type variable contains the following fields:

- dataset: the number of the fit dataset; if NULL, then the Struct\_Type variable contains information about all fits.
- datatype: one of source, bkgd, or total.
- stat: the observed statistic value, or the sum of the statistic values if datatype is set to total.
- numbins: the number of bins involved in the fit.
- dof: the number of degrees of freedom: numbins minus the number of model free parameters.
- rstat: the reduced statistic, stat divided by dof; this field is NULL for the statistics CASH and BAYES.
- qval: the q value (see get\_qvalue()); this field is NULL for the statistics CASH and BAYES.

See the related Sherpa command GOODNESS for more information.

# <span id="page-1-0"></span>**Example**

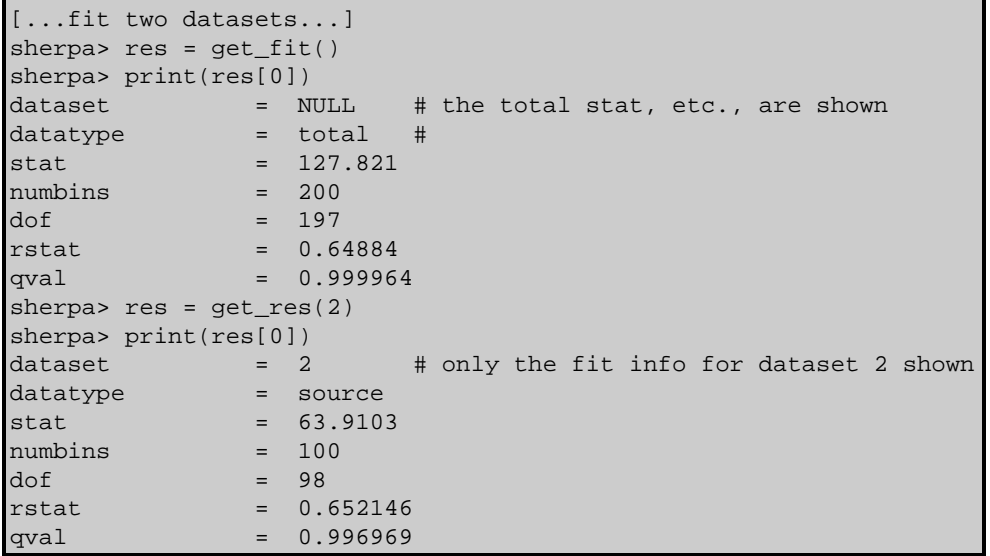

#### <span id="page-1-1"></span>**CHANGES IN CIAO 3.2**

The get\_fit() function now works correctly when given an argument. Prior to CIAO 3.2 it would ignore the supplied argument.

## <span id="page-1-2"></span>**Bugs**

See th[e Sherpa bug pages](http://cxc.harvard.edu/sherpa/bugs/) online for an up–to–date listing of known bugs.

# <span id="page-1-3"></span>**See Also**

*chandra*

guide

*sherpa*

get\_analysis, get\_arf\_axes, get\_axes, get\_coord, get\_data, get\_energy\_axes, get\_errors, get\_filter, get\_filter\_expr, get\_fluxed\_spectrum, get\_ftest, get\_metadata, get\_photon\_axes, get\_photon\_energy\_axes, get\_photon\_wave\_axes, get\_qvalue, get\_raw\_axes, get\_record, get\_source, get\_statistic, get\_stats, get\_syserrors, get\_wave\_axes, get\_weights, record, save, write

The Chandra X−Ray Center (CXC) is operated for NASA by the Smithsonian Astrophysical Observatory. 60 Garden Street, Cambridge, MA 02138 USA. Smithsonian Institution, Copyright © 1998−2006. All rights reserved.

URL: [http://cxc.harvard.edu/ciao3.4/get\\_fit.html](http://cxc.harvard.edu/ciao3.4/get_fit.html) Last modified: December 2006